# Applications Programming

Selection Statements

## if-else statement

• syntax: If condition Then ' if-block statements Else

 ' else-block statements End If

• condition is described by a boolean expression

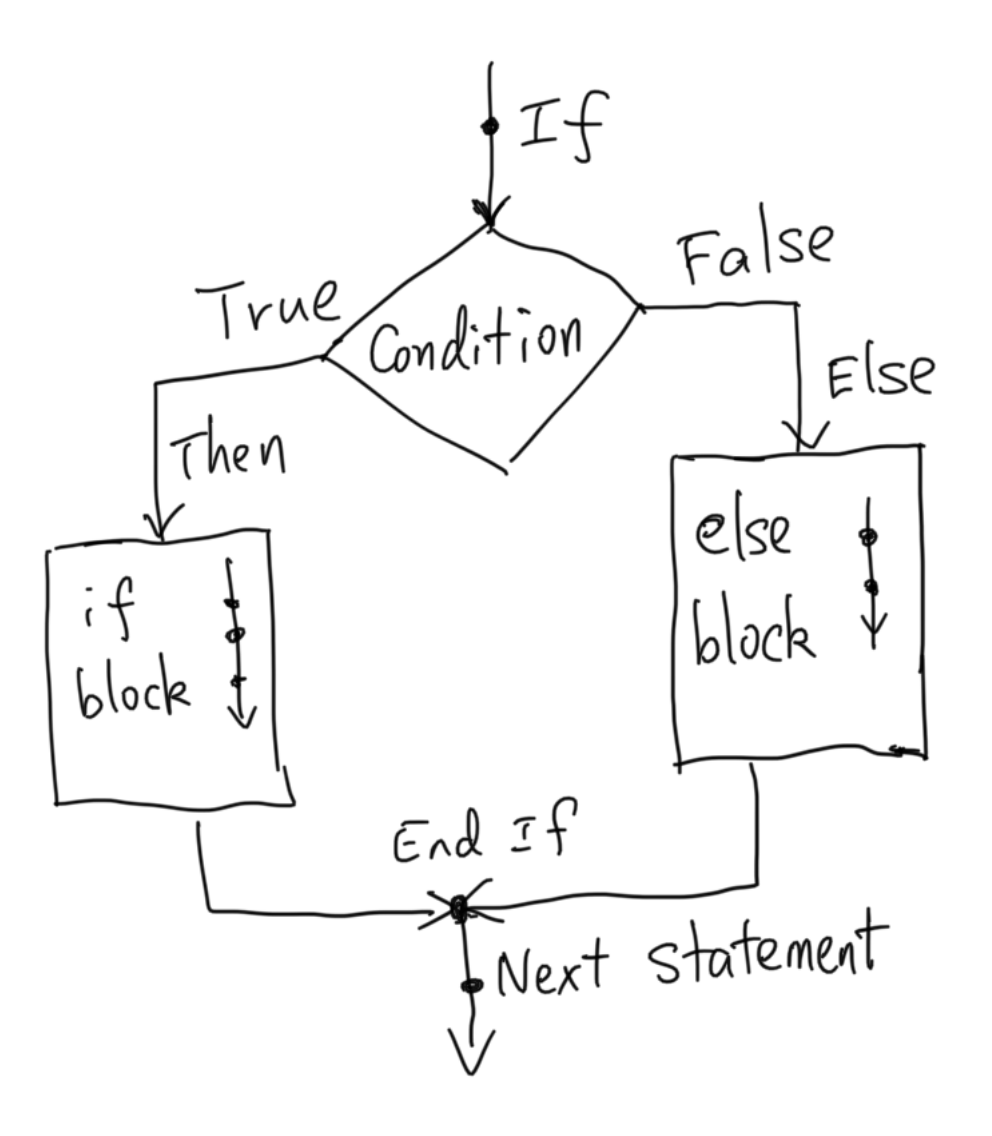

## if statement

- Else block is optional
- syntax: If condition Then ' if-block statements End If
- condition is described by a boolean expression
- If you don't want If block, negate the condition and then omit the Else block

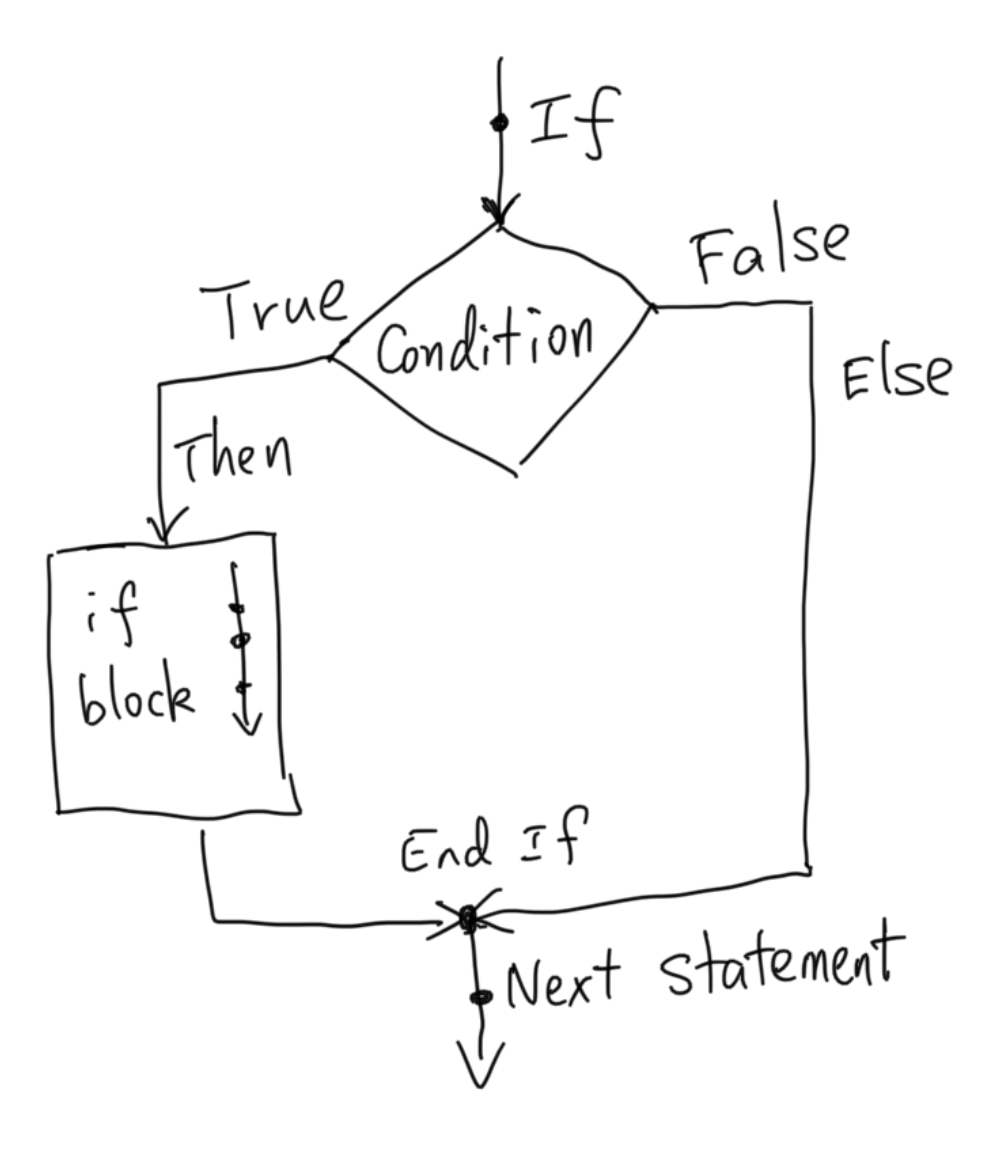

## Extended If Statement

- More than 2 branches in one conditional statement
- Syntax: If condition\_1 Then ' block\_1 statements ElseIf condition\_2 Then ' block\_2 statements ElseIf ….

 ' block\_n statements Else

 ' block\_else statements End If

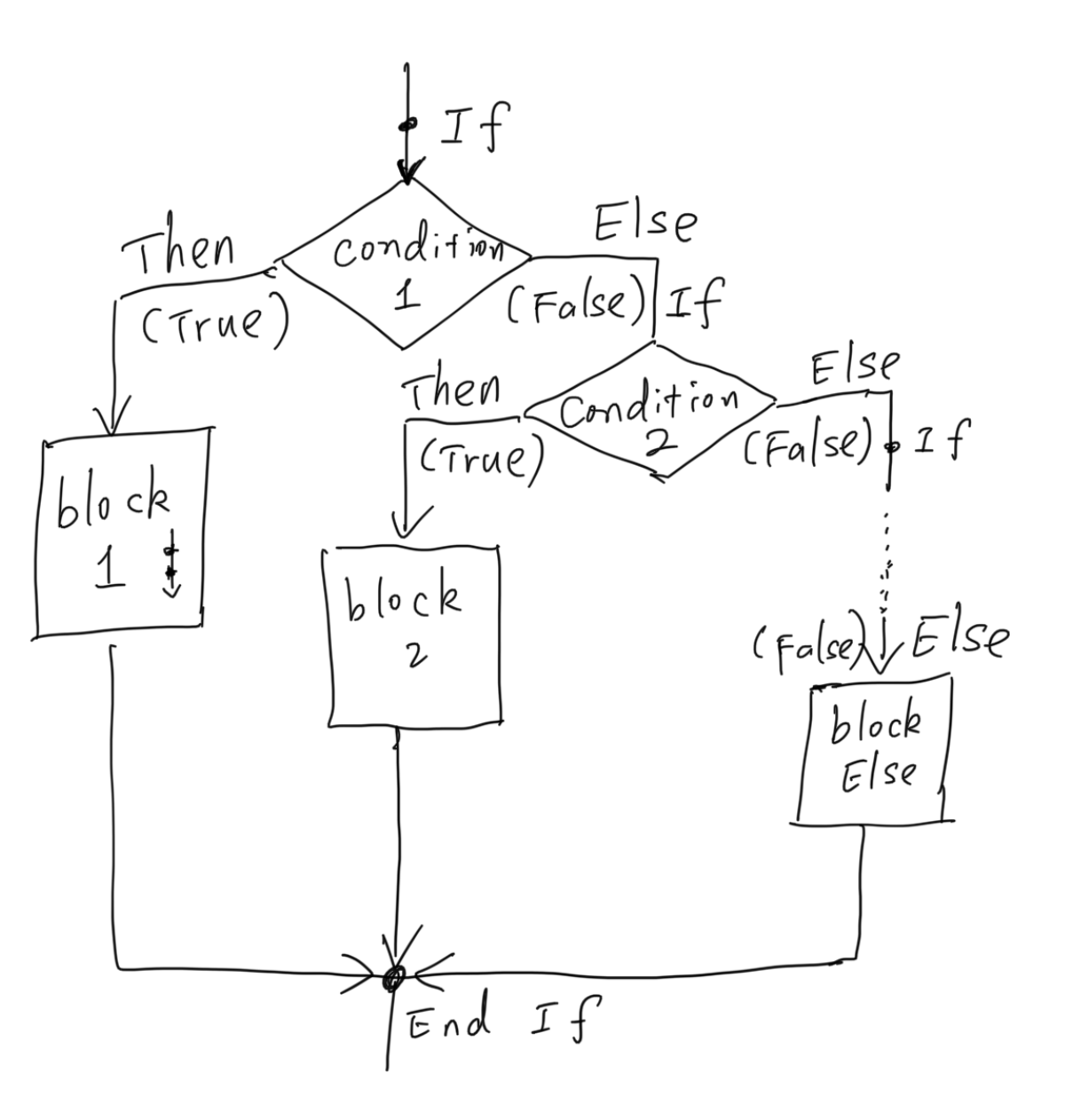

## Select Case Statement

• In a Select Case statement, one of several possible actions is taken, depending on the value of an expression.

• Syntax: Select Case selector Case valueList\_1 action\_block\_1 statements Case valueList\_2 action\_block\_2 statements Case Else action\_block\_Else End Select

- selector is an expression, and usually an arithmetic expression.
- Case Else is optional.

### Select Case Statement (Cont.)

- Each value list contains one or more of the following types of items:
	- a literal value;
	- a variable;
	- an expression;
	- an inequality sign preceded by Is and followed by a literal, variable, or expression;
	- a range expressed in the form "a To b", where a and b are literals, variables, or expressions.
- If there are more than one items appearing in the same value list, they are separated by commas.

### Nested Selection Statement

• Some statement(s) inside the if-block or else-block of an if-statement is selection statement(s). Or some statement(s) inside a case block of a switch statement is selection statement(s).

• Example: If customerReview  $>=$  SatisfactionThreshold Then If sales $A$ mount  $\geq$  High $A$ mount Then bonusRate  $= 0.3$  ElseIf salesAmount >= LowAmount Then bonusRate  $= 0.2$  Else bonusRate  $= 0.1$  EndIf Else bonusRate  $= 0.0$ End If

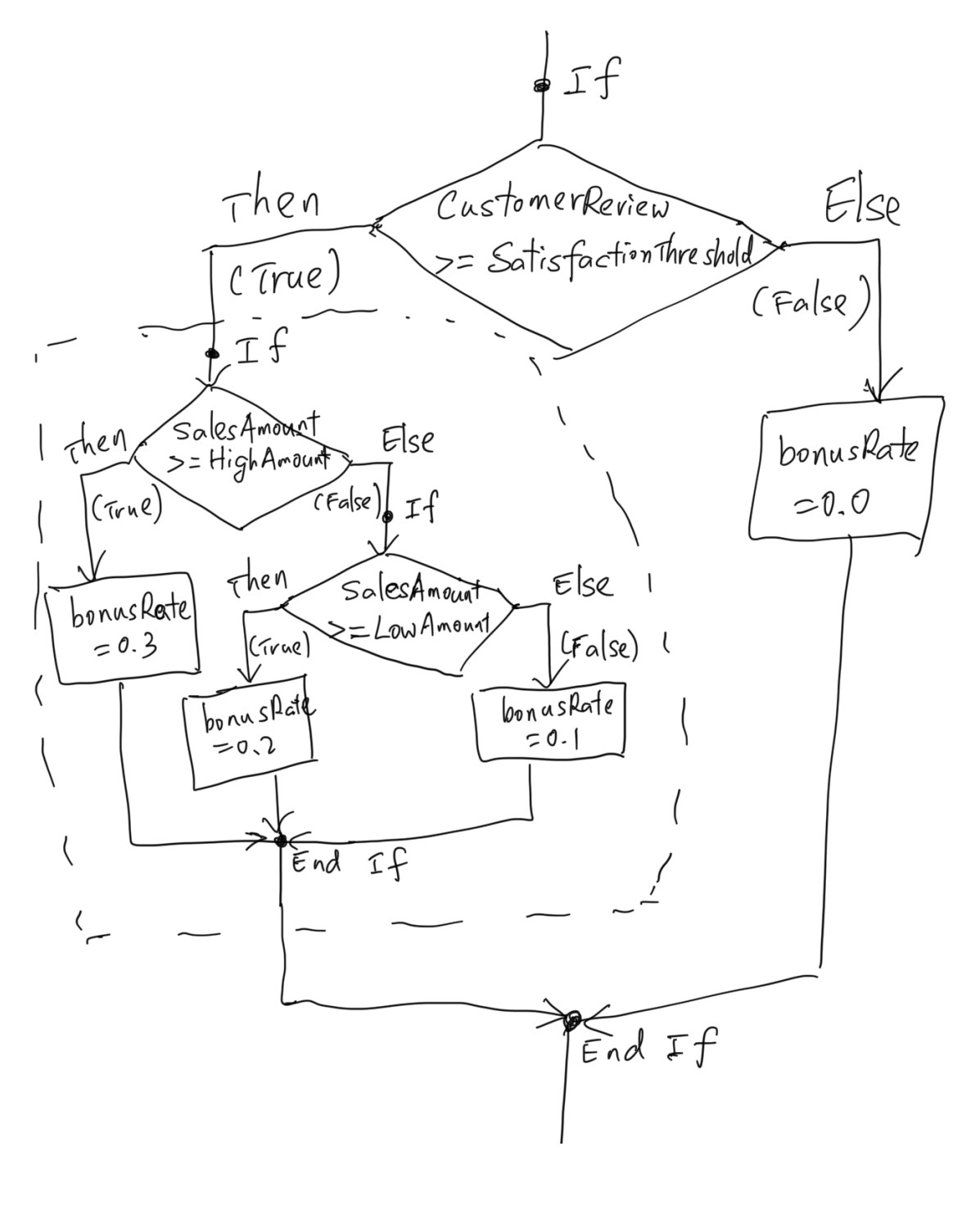

# Typical Applications

### • **Validate Input**

s = InputBox("Enter a number") If not IsNumerical(s) Then MsgBox "Invalid input" End If

#### • **Prepare for multiple logic paths**

```
If productType = 1 Then
taxRate = 0.05ElseIf productType = 2 Then
taxRate = 0.12Else 
taxRate = 0End If
```
#### • **Handle exceptional cases**

If num  $\lt$  0 Then  $average = sum/num$ End If